## **Aide mémoire SQL**

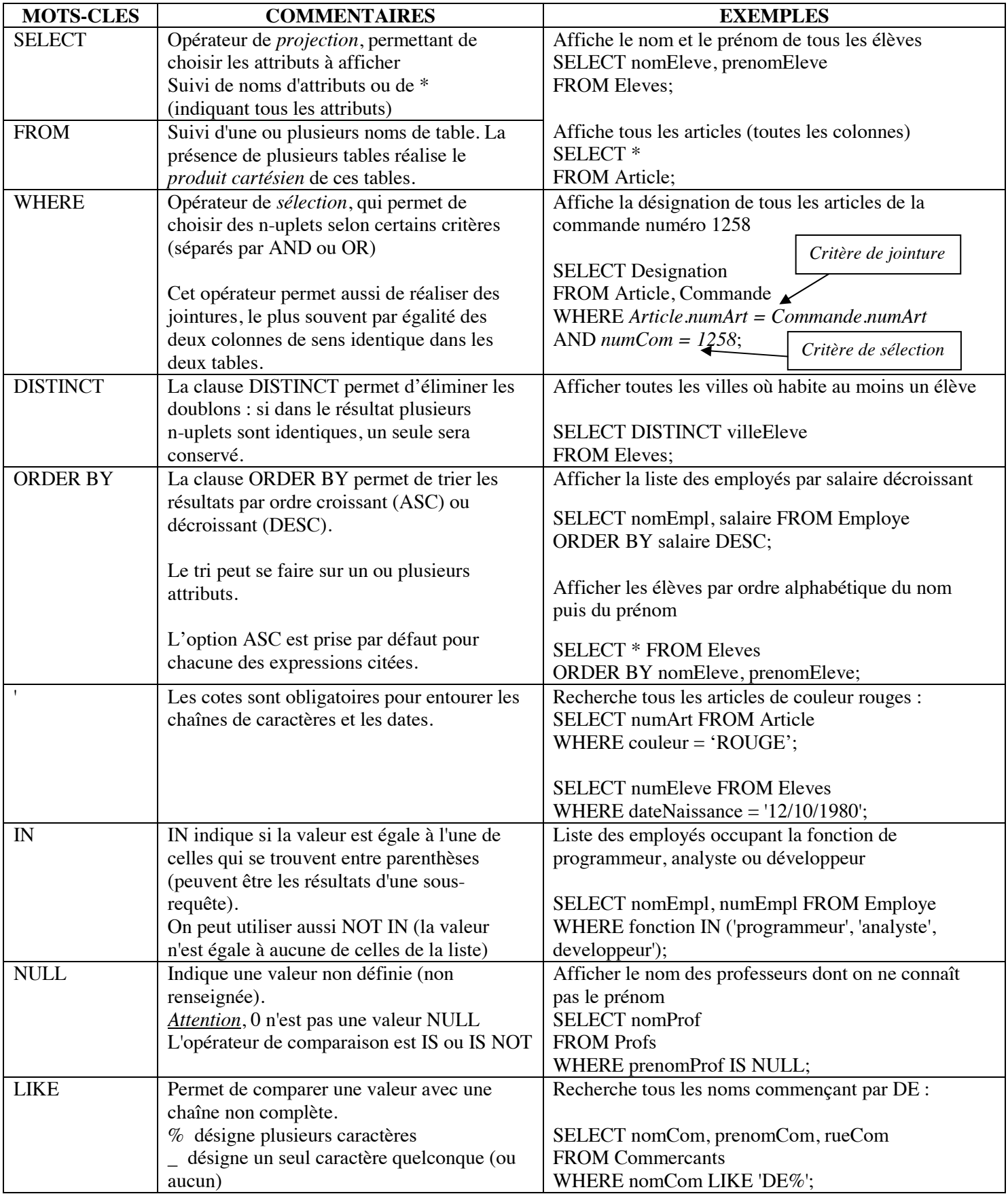

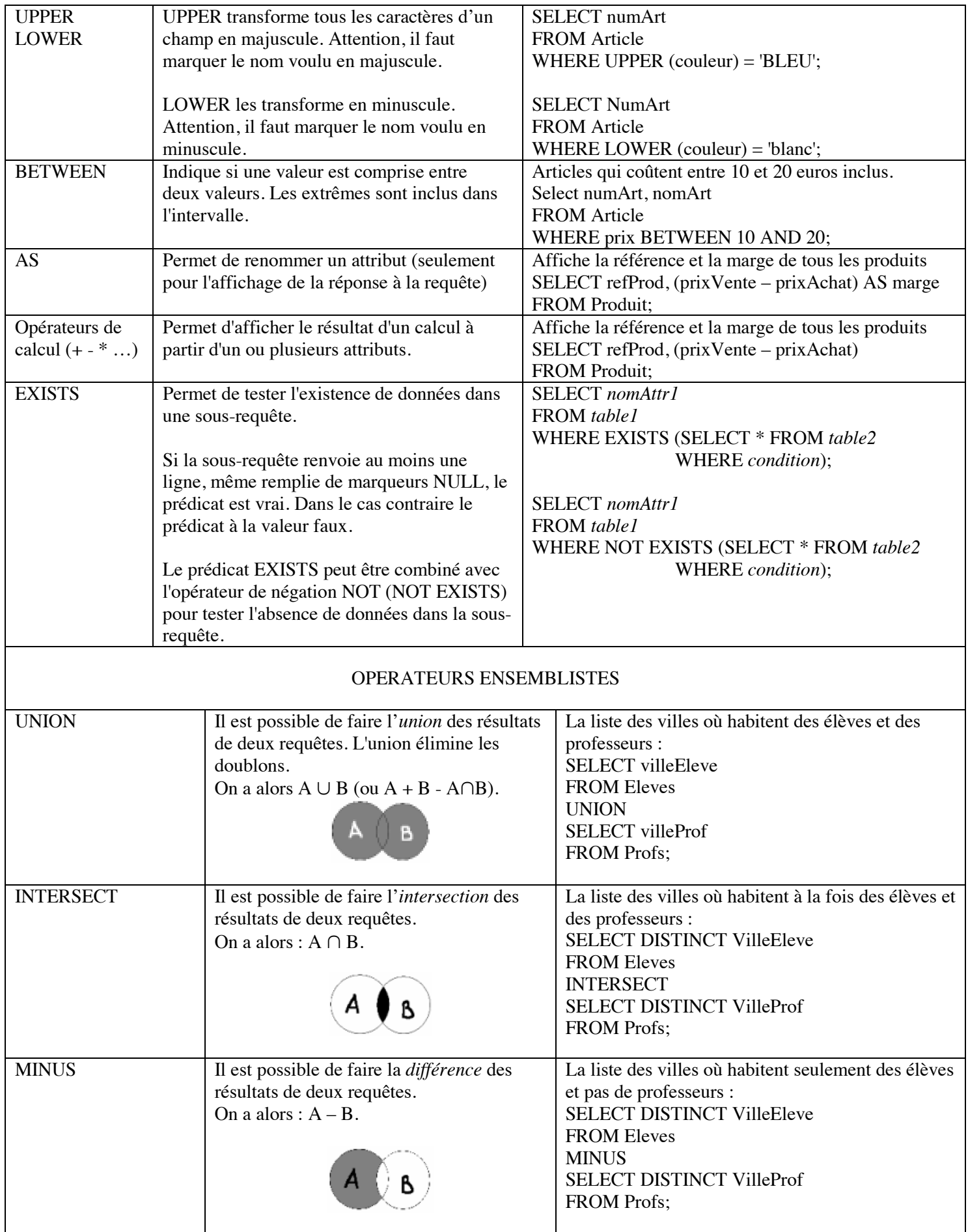

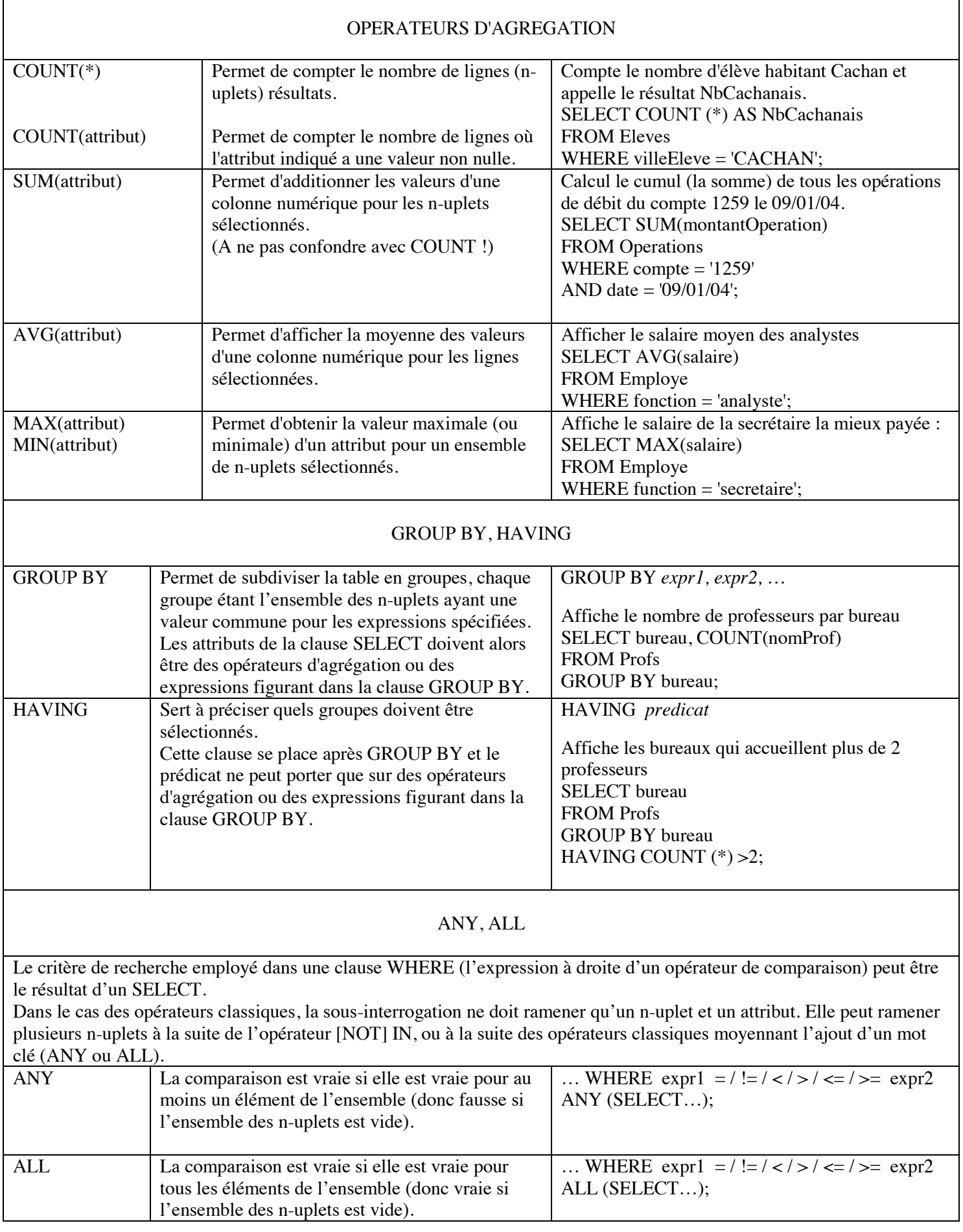

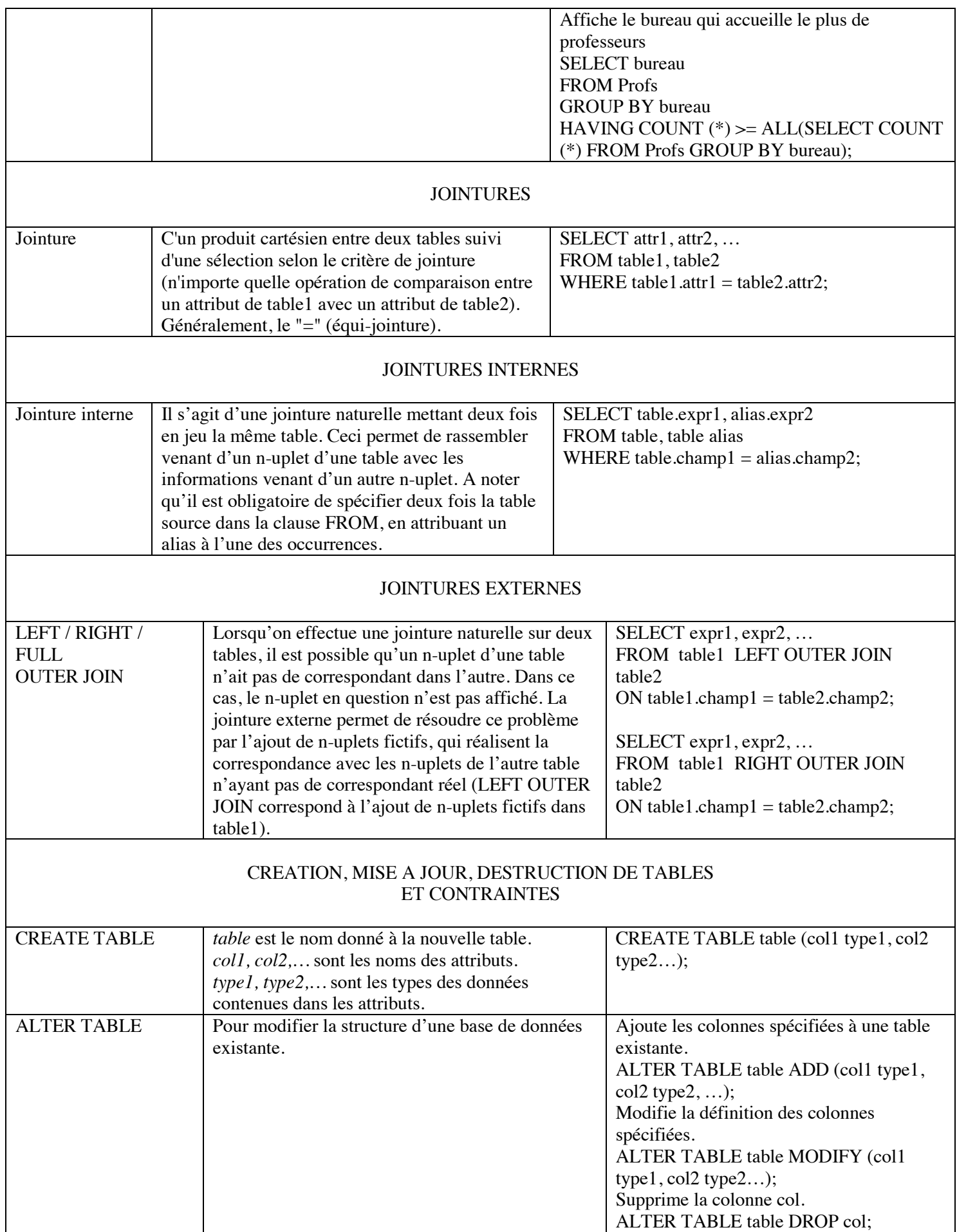

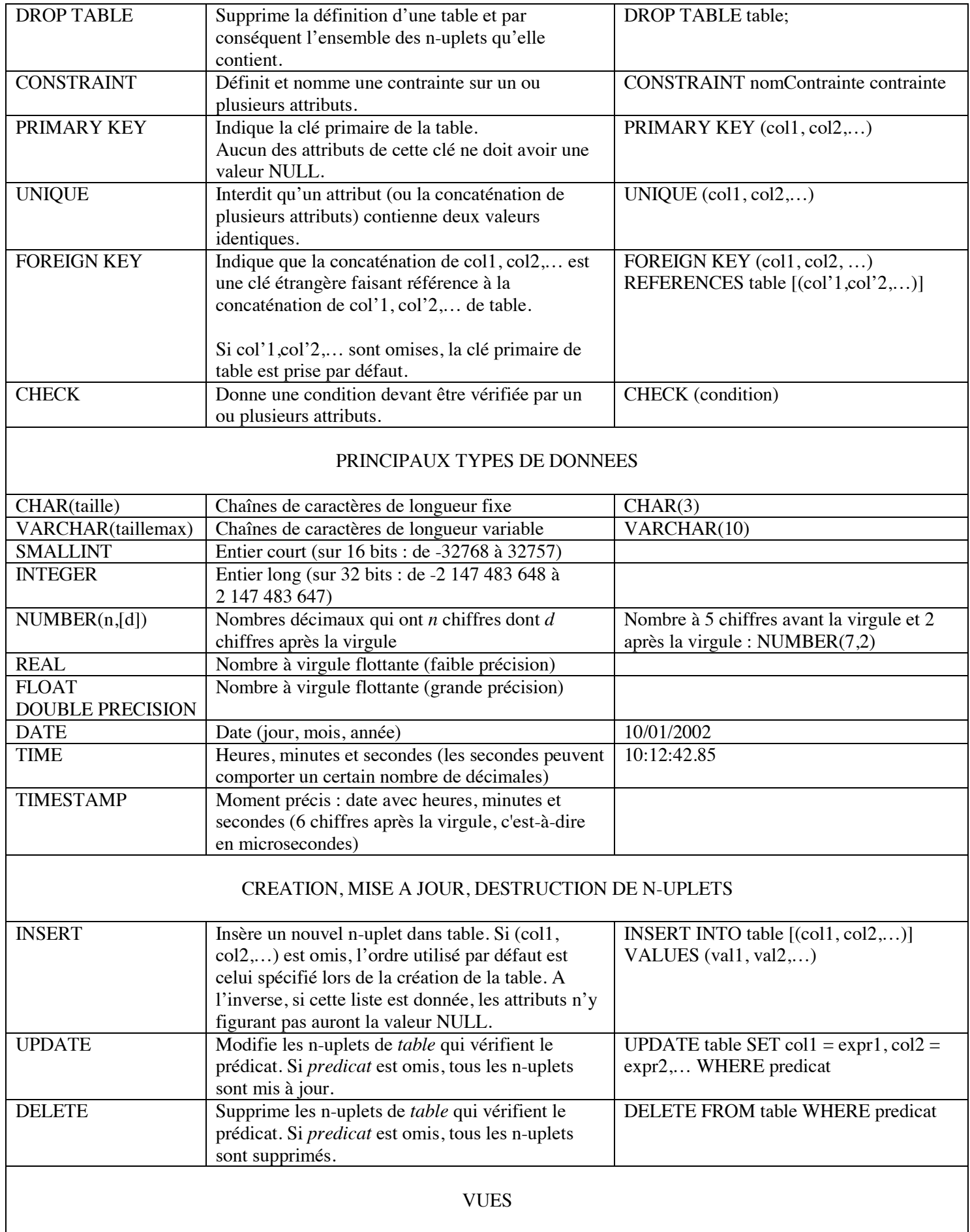

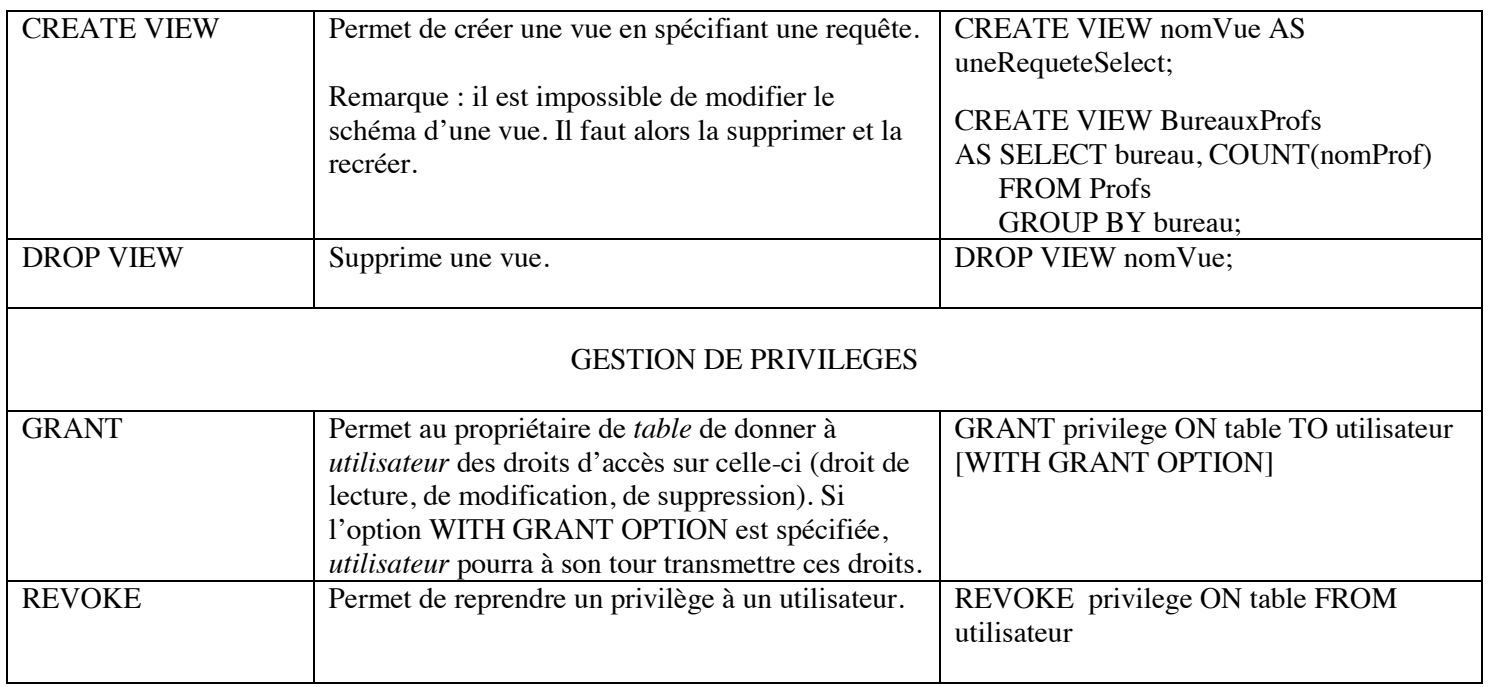